### On-line GIS Data Sources

RLIS & CCGIS (I:\Students\data\GIS)

http://web.pdx.edu/~jduh/gis\_datalinks.php

# **Basic GIS Concepts**

GIS and GISci

- Geography
- Information systems/science

# Geography

#### Geography - the studies of:

- Components (heterogeneity)
- Relationships (structures / interaction / dependence / spatial autocorrelation)
- Process

#### Purposes of applying geographic knowledge

- Generating new knowledge
- Solving problems

GIS – A powerful tool for geographic applications

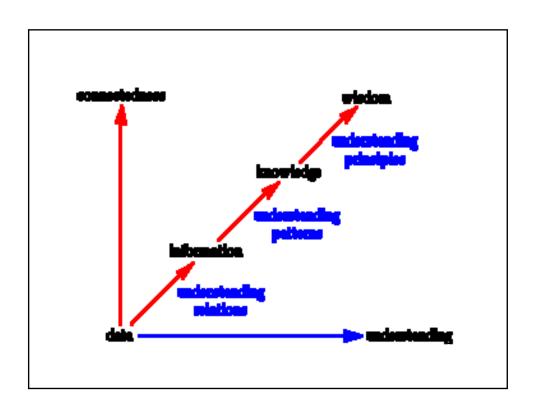

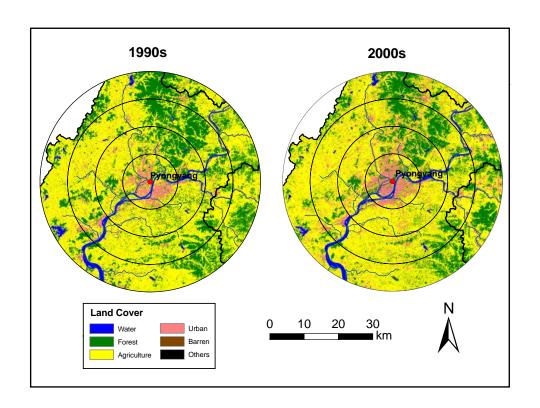

# **GIS Applications**

Use of analytical GIS tools to:

- Describe
- Explain
- Predict
- Support decision-making

# **Descriptions**

- 1-Point: mean, scatterplots, histograms
- 2-Point: centroid (center of mass), point of minimum aggregate travel (MAT), dispersion, Moran's I, semivariogram
- Multi-Point: shape, size, patch fragmentation

- Point of minimum aggregate travel (MAT)
- Varignon

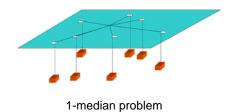

# **Explanation**

- Queries and visualization
- Data transformation
  - Buffering
  - Point in polygon
  - Overlay
- Exploratory data mining
- Spatial inference/modeling

### **Prediction**

- Spatial interpolation
  - Inverse distance weighting
  - Kriging
  - Density estimation
- Spatial modeling
  - Spatial regression models
  - Spatial process models
  - Agent-based models

# **Spatial Decision Support**

- Map communication
- Spatial data integration
- Location-allocation
- Optimization
- Routing (shortest path, TSP)

### Limitation/Consideration

- Spatial heterogeneity
- Spatial autocorrelation
- Ecological fallacy
- MAUP Scale and zonal effects
- Uncertainty and error
  - Conception
  - Measurement and representation
  - Analysis

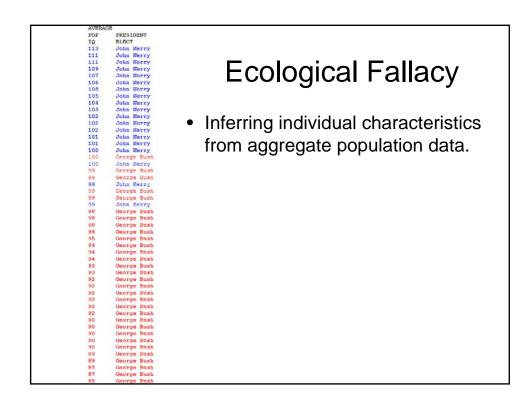

#### GIS and GISci

- Geography
- Information systems/science

# Information Systems / Science

- Hardware/Software
- Software
  - (G)UI, Tools, DBMS, Data
- GIS data models and Database Management Systems (DBMS)
  - CAD, graphical, image
  - Raster
  - Vector

#### **Vector Data Model**

- Point, polyline, polygon
- Topology
- Network
- TIN (Terrain)
- Object data model

### **GIS Data Structure**

- Geometry & attributes
- ArcInfo: Coverages + Info tables
- ArcView: Shapefiles + dbf tables
- ArcGIS: Geodatabase
  - Feature, feature class, feature dataset

### **GIS Data Automation**

- Remote sensing / photogrammetry
- Survey / COGO
- Geocoding
- GPS
- Scanner
- Manual digitizing

# Pay Attention to Data!!!

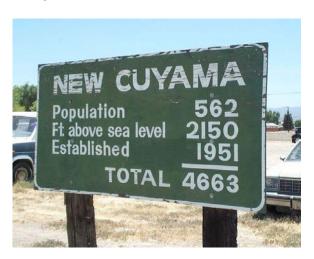

#### Levels of Measurement

| Level    | Examples                                                      | Considerations                            |
|----------|---------------------------------------------------------------|-------------------------------------------|
| Nominal  | •Land-cover types •Names of cities •FIPS code of census units | •Use only categorical symb                |
| Ordinal  | •Flat, Medium, Steep •Neutral, agree, strongly agree          | •Use categorical or quantities symb       |
| Interval | •Calendar Years •Time tags •Temperature in degree-C           | •Arbitrary zero •Use only quantities symb |
| Ratio    | •Time lapses •Distance •Energy                                | •True zero •Use only quantities symb      |
| Derived  | Per capita income Population density                          | Based on ratio Limited in transformation  |

#### Guidelines for GIS Projects

- Creating 1<sup>st</sup>-hand data is expensive (use existing data when possible)
- Conform project data (projected coordinate systems, attribute data type, file structure, file naming convention)
- Check the output of each geoprocessing step
- Keep a backup copy of your data
- Check hardware's capacity (disk space, R/W access privilege, network bandwidth,...)
- Know the software limitations/features (no space for in your file path and file name, 2GB size limit for personal GDB, info goes with coverage, layer files vs feature classes, file lock, ...)
- Know that software can never be bug-free (so what?)
- Be resourceful in solving problems (online help, user forum, your peers...)
- · Know when to ask for help
- · Learn new things on your own
- ...

#### ArcGIS 9.x Dos and Don'ts

| Purpose      | Dos                                           | Don'ts                          |
|--------------|-----------------------------------------------|---------------------------------|
| Cartographic | Use layer file to manage symbology            | Move your data around regularly |
|              | Use mxd to save map layouts                   |                                 |
|              | Maintain a well-<br>structured data folder    |                                 |
| Analytical   | Convert data to the<br>same coordinate system | Use layer files                 |
|              |                                               | Rely on mxd to manage your data |
|              |                                               | Use space in your folder names  |